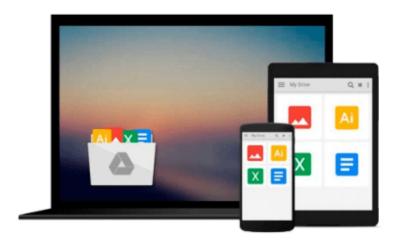

### Windows Communication Foundation 4 Step by Step (Step by Step Developer)

John Sharp

Download now

Click here if your download doesn"t start automatically

# Windows Communication Foundation 4 Step by Step (Step by Step Developer)

John Sharp

Windows Communication Foundation 4 Step by Step (Step by Step Developer) John Sharp

Your hands-on, step-by-step guide to building connected, service-oriented applications.

Teach yourself the essentials of Windows Communication Foundation (WCF) 4 -- one step at a time. With this practical, learn-by-doing tutorial, you get the clear guidance and hands-on examples you need to begin creating Web services for robust Windows-based business applications.

#### Discover how to:

- Build and host SOAP and REST services
- Maintain service contracts and data contracts
- Control configuration and communications programmatically
- Implement message encryption, authentication, and authorization
- Manage identity with Windows CardSpace
- Begin working with Windows Workflow Foundation to create scalable and durable business services
- Implement service discovery and message routing
- Optimize performance with service throttling, encoding, and streaming
- Integrate WCF services with ASP.NET clients and enterprise services components

Your Step by Step digital content includes:

- Practice exercises
- Downloadable code samples
- Fully searchable online edition of the book -- with unlimited access on the Web

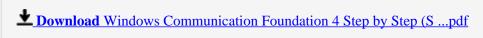

Read Online Windows Communication Foundation 4 Step by Step ...pdf

### Download and Read Free Online Windows Communication Foundation 4 Step by Step (Step by Step Developer) John Sharp

#### From reader reviews:

#### Frankie Evans:

What do you consider book? It is just for students since they are still students or the item for all people in the world, the particular best subject for that? Just you can be answered for that query above. Every person has different personality and hobby for every single other. Don't to be obligated someone or something that they don't desire do that. You must know how great along with important the book Windows Communication Foundation 4 Step by Step (Step by Step Developer). All type of book are you able to see on many sources. You can look for the internet methods or other social media.

#### **Gabrielle Oneal:**

Do you one among people who can't read pleasant if the sentence chained within the straightway, hold on guys this particular aren't like that. This Windows Communication Foundation 4 Step by Step (Step by Step Developer) book is readable simply by you who hate those perfect word style. You will find the data here are arrange for enjoyable studying experience without leaving perhaps decrease the knowledge that want to supply to you. The writer regarding Windows Communication Foundation 4 Step by Step (Step by Step Developer) content conveys prospect easily to understand by many individuals. The printed and e-book are not different in the written content but it just different by means of it. So , do you nevertheless thinking Windows Communication Foundation 4 Step by Step Developer) is not loveable to be your top list reading book?

#### Kate Vasquez:

The particular book Windows Communication Foundation 4 Step by Step (Step by Step Developer) has a lot details on it. So when you make sure to read this book you can get a lot of advantage. The book was published by the very famous author. Tom makes some research previous to write this book. This particular book very easy to read you will get the point easily after perusing this book.

#### John Hayes:

Reading a e-book make you to get more knowledge from that. You can take knowledge and information from a book. Book is composed or printed or created from each source which filled update of news. In this modern era like currently, many ways to get information are available for you actually. From media social including newspaper, magazines, science e-book, encyclopedia, reference book, novel and comic. You can add your understanding by that book. Are you ready to spend your spare time to spread out your book? Or just trying to find the Windows Communication Foundation 4 Step by Step (Step by Step Developer) when you required it?

Download and Read Online Windows Communication Foundation 4 Step by Step (Step by Step Developer) John Sharp #CH0E4DOUL8K

## Read Windows Communication Foundation 4 Step by Step (Step by Step Developer) by John Sharp for online ebook

Windows Communication Foundation 4 Step by Step (Step by Step Developer) by John Sharp Free PDF d0wnl0ad, audio books, books to read, good books to read, cheap books, good books, online books, books online, book reviews epub, read books online, books to read online, online library, greatbooks to read, PDF best books to read, top books to read Windows Communication Foundation 4 Step by Step (Step by Step Developer) by John Sharp books to read online.

## Online Windows Communication Foundation 4 Step by Step (Step by Step Developer) by John Sharp ebook PDF download

Windows Communication Foundation 4 Step by Step (Step by Step Developer) by John Sharp Doc

Windows Communication Foundation 4 Step by Step (Step by Step Developer) by John Sharp Mobipocket

Windows Communication Foundation 4 Step by Step (Step by Step Developer) by John Sharp EPub